# Parallel Processing SIMD, Vector and GPU's

EECS4201 Fall 2016 York University

# Introduction

• Vector and array processors

• Chaining

• GPU

# Flynn's taxonomy

- **SISD**: **S**ingle instruction operating on **S**ingle Data
- **SIMD**: **S**ingle instruction operating on **M**ultiple Data
- **MISD**: **M**ultiple instruction operating on **S**ingle Data
- **MIMD**: **M**ultiple instructions operating on **Multiple Data**

## SIMD

- SIMD architectures can exploit significant data‐level parallelism for:
	- matrix‐oriented scientific computing
	- media‐oriented image and sound processors
- SIMD is more energy efficient than MIMD • Only needs to fetch one instruction per data operation
	- Makes SIMD attractive for personal mobile devices
- SIMD allows programmer to continue to think sequentially

#### Vector vs. Array Processors

- **Array processors** same instruction operating on many data elements at the same time (space)
- **Vector processors** Same instruction operating on many data in a pipeline fashion (what is the difference between this and regular pipelined processors?)

## **Vector Processors**

• Cray‐1 was the first commercially successful vector processor

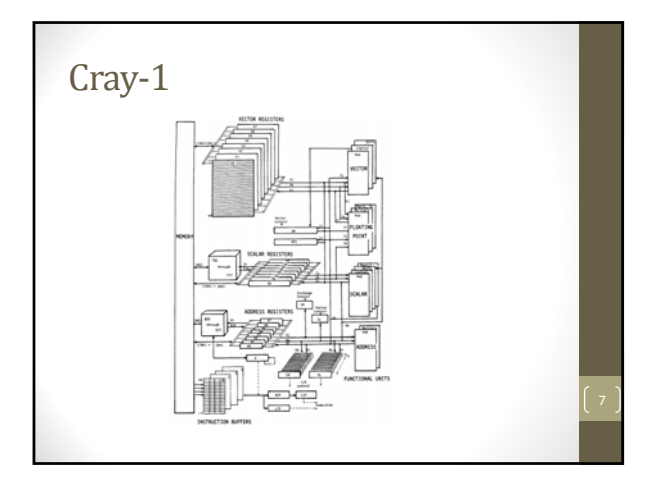

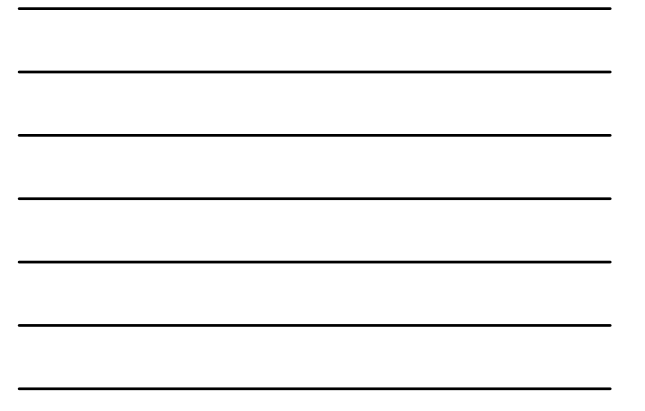

# VMIPS

- Example architecture: VMIPS
	- Loosely based on Cray‐1
	-
	- Vector registers Each register holds a 64‐element, 64 bits/element vector Register file has 16 read ports and 8 write ports
		-
	-
	- Vector functional units Fully pipelined Data and control hazards are detected
	- Vector load‐store unit
		-
		- Fully pipelined One word per clock cycle after initial latency
		-
		-
	- Scalar registers 32 general‐purpose registers 32 floating‐point registers

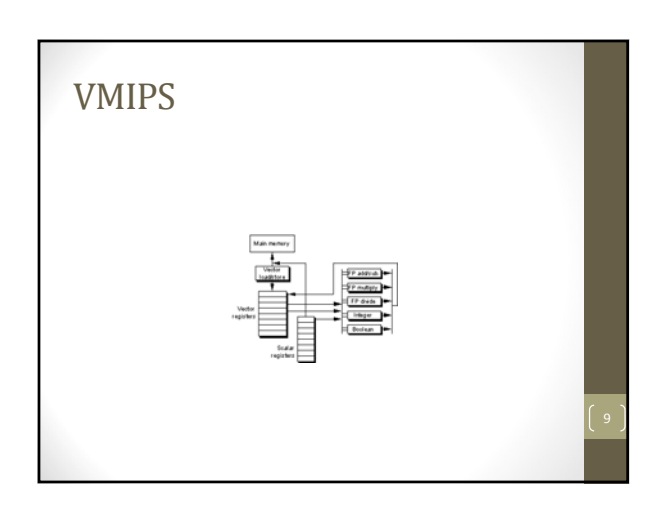

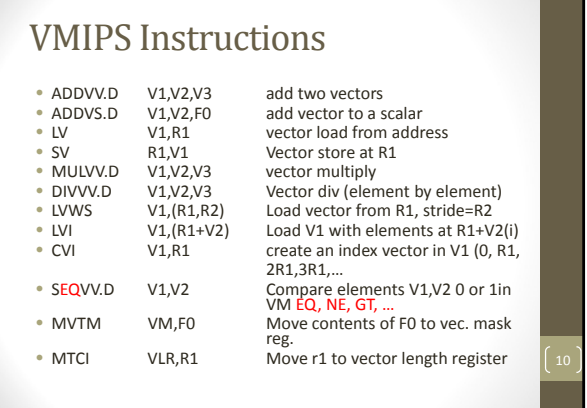

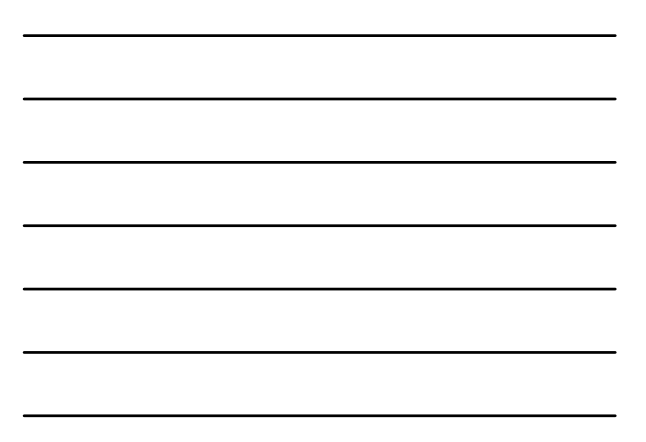

#### **Vector Processing** V 1 V 2 V 3 • ADDV V3, V1, V2 • After an initial latency  $\overline{1}$ (depth of pipeline) we get one result per cycle. • We can do this with a simple loop, what is the difference?

# Vector Execution Time

• Execution time depends on three factors:

- Length of operand vectors
- Structural hazards
- Data dependencies
- VMIPS functional units consume one
- element per clock cycle
- Execution time is approximately the vector length
- *Convey*
	- Set of vector instructions that could potentially execute together (could be more than one instruction)  $\int_{12}$

#### Chimes

- Sequences with read‐after‐write dependency hazards can be in the same convey via *chaining*
- *Chaining*
	- Allows a vector operation to start as soon as the individual elements of its vector source operand become available
- *Chime*
- Unit of time to execute one convey
- *m* conveys executes in *m* chimes
- For vector length of *n*, requires *m* x *n* clock cycles 13

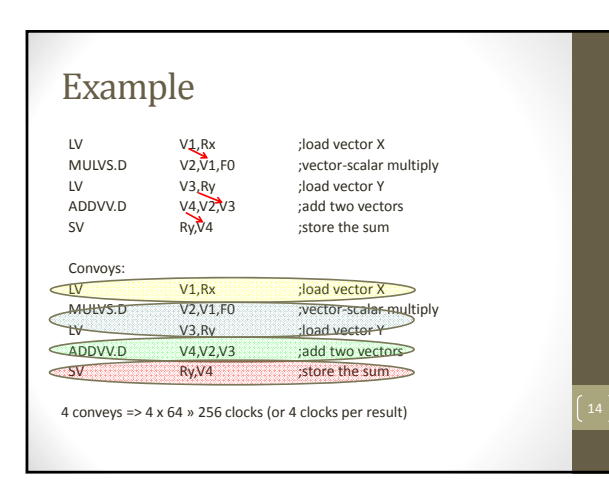

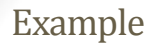

- Consider the following example:
- For (i=0;i<50.i++)
- $c[i] = (a[i] + b[i])/2$
- Sequence of improvements from in order execution with one bank to chained vector processor with multiple banks

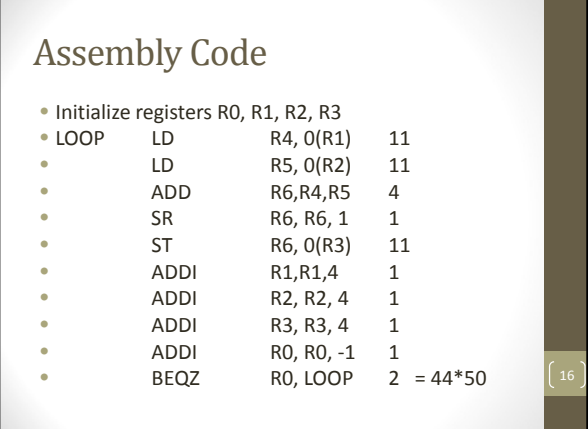

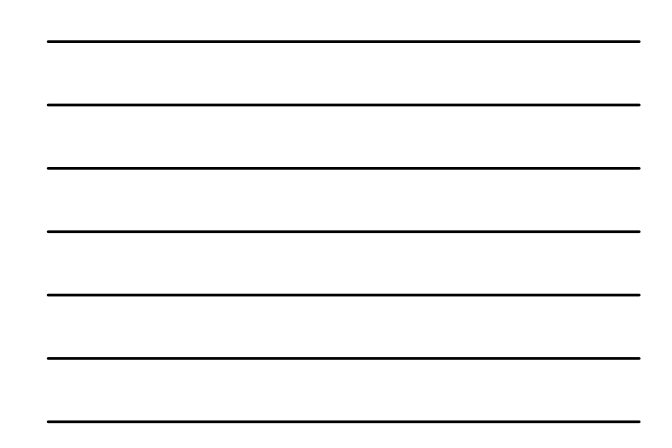

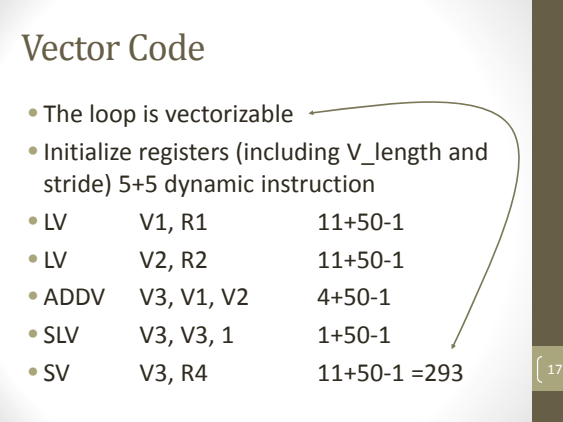

# Vector Code

- Chaining: No need to wait until the vector register is loaded, you can start after the first element is ready.
- How long Does it takes for the previous case?

•

# **Vector Code**

• Chaining and 2 memory banks?

# Vector length

- In the previous example, the vector length is less than the VREG length.
- What if more (operation on a vector of 1000 elements)
- Loops each load perform on a 64 element vector (need to adjust vector length in the last iteration)

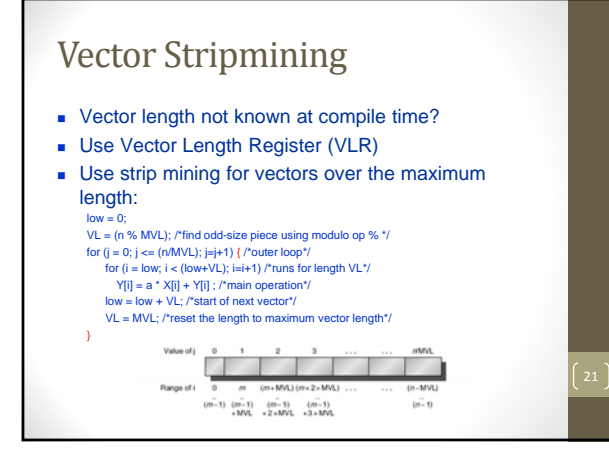

# **Effect of Memory**

- Load/store unit is more complicated than FU's
- Start‐up time, is the time for the first word into a register
- Memory system must be designed to support high
- bandwidth for vector loads and stores • Spread accesses across multiple banks
- Control bank addresses independently • Load or store non sequential words
- Support multiple vector processors sharing the same memory
- Example:
	- 32 processors, each generating 4 loads and 2 stores/cycle
- Processor cycle time is 2.167 ns, SRAM cycle time is 15 ns
- How many memory banks needed?

#### Example

- Cray T932 has 32 processors. Each processor is capable of generating 4 loads and 2 stores per clock cycle.
- Clock cycle is 2.167 ns, SRAM cycle time 15 ns. How many bank do we need to allow the system to run at a full memory bandwidth?

#### Example

- •8 memory banks, bank busy time 6 cycles, total memory latency 12 cycles.
- •What is the difference between a 64‐ element vector load with a stride of 1 and 32?

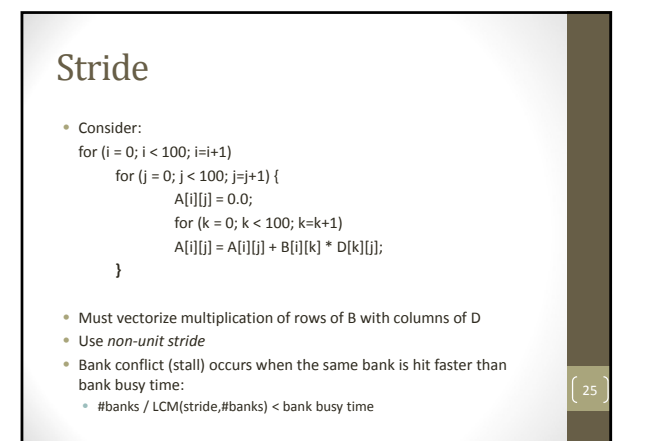

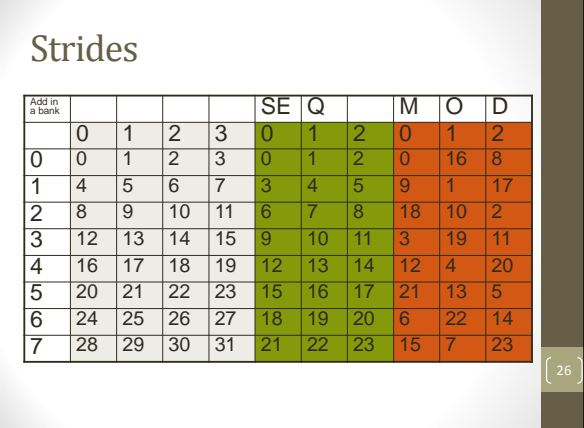

# Strides

- MOD can be calculated very efficiently if the prime number is 1 less than a power of 2.
- Division still a problem
- But if we change the mapping such that
- Address in <sup>a</sup> bank <sup>=</sup> address MOD number of words in <sup>a</sup> bank.
- Since the number of words in a bank is usually a power of 2, that will lead to a very efficient implementation.
- Consider the following example, the first case is the<br>usual 4 banks, then 3 banks with sequential<br>interleaving and modulo interleaving and notice the<br>conflict free access to rows and columns of a 4 by 4<br> $\frac{27}{127}$

## Vector Mask Register

- What if we have a conditional IF statement inside the loop?
- Using scalar architecture, that introduces control dependence.
- The *vector‐mask control*: A mask register is used to conditionally execute using a Boolean condition.
- When the *vector‐mask register* is enabled, any vector instruction executed operate only on vector elements whose corresponding entries in the VMR are ones.
- The rest of the elements are unaffected.
- Clearing the vector mask register, sets to all 1's and operations are performed on all the elements.
- Does not save execution time for masked elements

#### Vector Mask Register

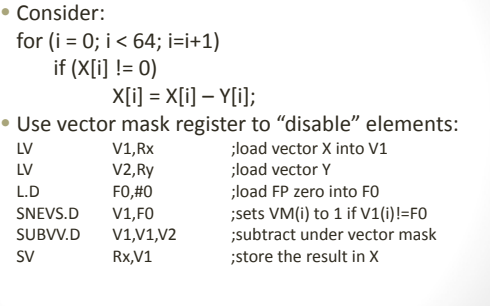

#### Strides

- MOD can be calculated very efficiently if the prime number is 1 less than a power of 2.
- Division still a problem
- But if we change the mapping such that
- Address in <sup>a</sup> bank <sup>=</sup> address MOD number of words in <sup>a</sup> bank.
- Since the number of words in a bank is usually a power of 2, that will lead to a very efficient implementation.
- Consider the following example, the first case is the usual 4 banks, then 3 banks with sequential<br>interleaving and modulo interleaving and notice the<br>conflict free access to rows and columns of a 4 by 4

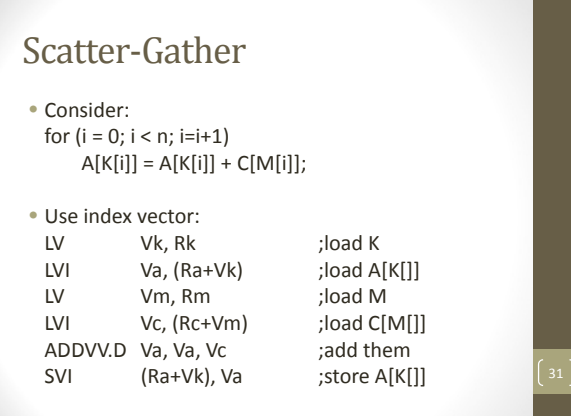

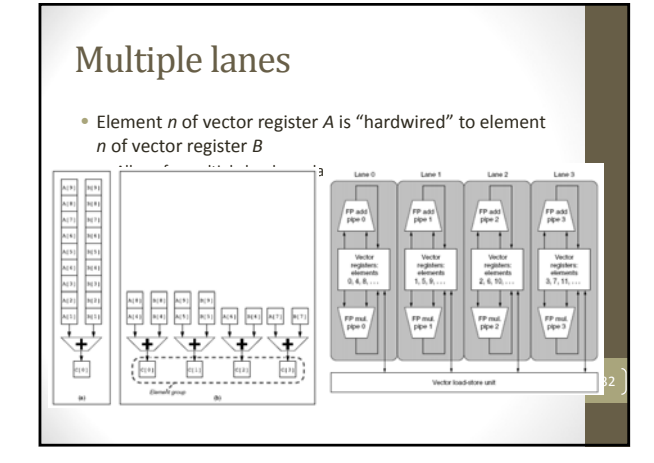

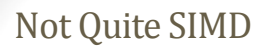

- Intel extension MMx, SSE, AVX, PowerPC AltiVec, ARM Advanced SIMD
- No vector length, just depends on the instruction, the register can be considered 16 8‐bit numbers, 8 16‐bit numbers, …